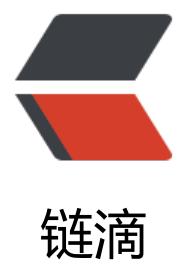

## linux 安[装me](https://ld246.com)mcached

作者: justdoit

- 原文链接:https://ld246.com/article/1470211128449
- 来源网站: [链滴](https://ld246.com/member/justdoit)
- 许可协议:[署名-相同方式共享 4.0 国际 \(CC BY-SA 4.0\)](https://ld246.com/article/1470211128449)

```
<div id="mc-about">
<h2>Downloads</h2>
</div>
<h3 class="title">Latest stable</h3>
<p><a href="http://memcached.org/files/memcached-1.4.29.tar.gz">memcached-1.4.29.tar.
z</a>&nbsp;(2016-7-13) (<a href="https://github.com/memcached/memcached/wiki/Releas
Notes1429">release notes</a>) (sha1: 8994b4d0dbcc8d536f3d6cd4763489a3c51ca44b )</p
<h3 class="title">Older releases</h3>
<p><a href="https://github.com/memcached/memcached/wiki/ReleaseNotes">Full list of rel
ases</a></p>
<div class="span-21">
<h2 class="section-start rounded">Installation</h2>
\langle/div\rangle<p>Debian/Ubuntu: apt-get install libevent-dev Redhat/Centos: yum install libevent-devel</
\geq<div class="span-11">
<div class="example">
<pre>wget http://memcached.org/latest
tar -zxvf memcached-1.x.x.tar.gz
cd memcached-1.x.x
./configure && make && make test && sudo make install</pr
>
</div>
</div>
```